## Министерство науки и высшего образования РФ Федеральное государственное автономное образовательное учреждение высшего образования «СИБИРСКИЙ ФЕДЕРАЛЬНЫЙ УНИВЕРСИТЕТ» **РАБОЧАЯ ПРОГРАММА ДИСЦИПЛИНЫ (МОДУЛЯ)**

### Б1.Б.14 Инженерная и компьютерная графика

наименование дисциплины (модуля) в соответствии с учебным планом

## Направление подготовки / специальность 22.03.01 МАТЕРИАЛОВЕДЕНИЕ И ТЕХНОЛОГИИ МАТЕРИАЛОВ

Направленность (профиль)

22.03.01.07 Материаловедение и технологии материалов в машиностроении

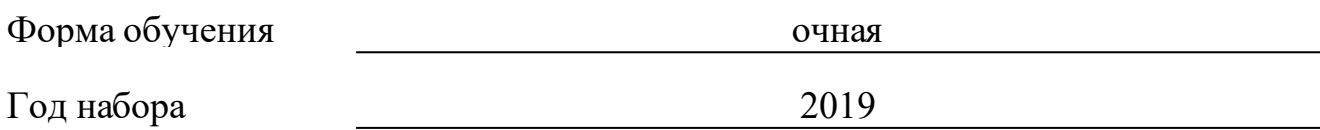

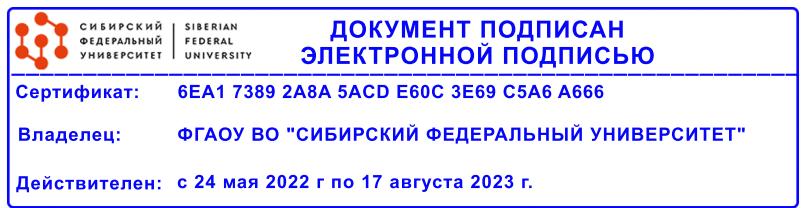

## **РАБОЧАЯ ПРОГРАММА ДИСЦИПЛИНЫ (МОДУЛЯ)**

Программу составили

Доцент, Борисенко Ирина Геннадьевна

должность, инициалы, фамилия

#### **1 Цели и задачи изучения дисциплины**

#### **1.1 Цель преподавания дисциплины**

Цель обучения инженерной и компьютерной графике, как основополагающей для освоения всех инженерных дисциплин, связана с получением студентами знаний, умений и навыков, необходимых для решения практических задач, подготовка к будущей прфессиональной деятельности по направлению "Материаловедение и технологии материалов", а так-же обладания профессиональными компетенциями (ОПК-4,ПК-8).

Раздел «Начертательная геометрия» является теоретической основой построения эскизных и технических чертежей, которые представляют собой полные графические модели конкретных инженерных изделий.

Цель изучения раздела – развитие пространственного представления и воображения, конструктивно-геометрического мышления, способностей к анализу и синтезу пространственных форм и их отношений на основе чертежей конкретных объектов.

Раздел «Инженерная графика» является первой ступенью инженернографического обучения студентов, на которой изучаются основные прави-ла выполнения чертежей и оформления конструкторской документации.

Цель изучения раздела заключается в формировании у студентов первичных навыков по графическому отображению технических идей с помощью чертежа, а также понимания по чертежу конструкции технического изделия и принципа действия изображаемого объекта.

Раздел «Компьютерная графика» определяет базовые понятия в освоение студентами методов компьютерной геометрии, растровой и векторной графики в приобретение навыков работы в CAD-средах с графическими библиотеками в современных графических пакетах и системах.Основная цель изучения раздела заключается в освоении студентами различных графических пакетов.

Полное овладение чертежом как средством выражения технической мысли и производственными документами, а также приобретение устойчивых навыков в черчении достигаются в результате усвоения всего комплекса технических дисциплин соответствующего профиля, подкрепленного практикой курсового и дипломного проектирования.

#### **1.2 Задачи изучения дисциплины**

Задачи изучения дисциплины формируются на основе изложения требований к формированию компетенций согласно соответствующим знаниям, умениям, навыкам в соответствии с требованиями ФГОС ВО.

Проектирование, изготовление и эксплуатация машин и механизмов, а также современного оборудования связаны с изображениями: рисунками, эскизами, чертежами. Это ставит перед графическими дисциплинами ряд важных задач, которые должны обеспечить будущих бакалавров в области техники и технологий знаниями общих методов построения и чтения чертежей, а также решения большого числа разнообразных инженерногеометрических задач, возникающих в процессе проектирования, конструирования, изготовления и эксплуатации различных технических и

других объектов.

.

Основными задачами изучения раздела «Начертательная геометрия» является изучение способов конструирования различных геометрических пространственных объектов, способов получения их чертежей на уровне графических моделей и умение решать на этих чертежах задачи, связанные с пространственными объектами, техническими процессами и их зависимостями.

Основными задачами изучения раздела «Инженерная графика» является выработка знаний, умений и навыков, необходимых студентам для выполнения и чтения технических чертежей различного назначения, а так-же для изучения правил и стандартов графического оформления конструкторской и технической документации на основные объекты проектирования в соответствии со специальностью.Основными задачами изучения раздела «Компьютерная графика» является выработка знаний,

умений и навыков по применению программных средств для создания,редактирования и оформления чертежей, геометрическому моделированию элементов машин и выполнению по моделям конструкторской документации, используя CAD-среды.

**1.3 Перечень планируемых результатов обучения по дисциплине (модулю), соотнесенных с планируемыми результатами освоения образовательной программы**

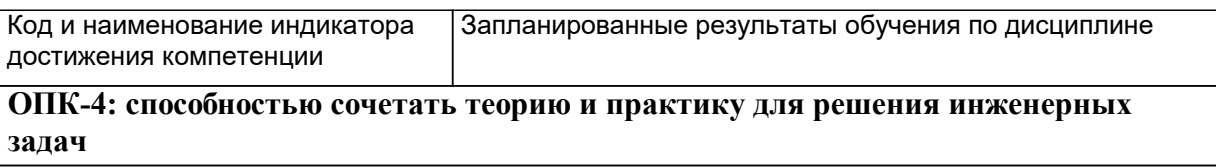

**ПК-8: готовностью исполнять основные требования делопроизводства применительно к записям и протоколам; оформлять проектную и рабочую техническую документацию в соответствии с нормативными документами**

#### **1.4 Особенности реализации дисциплины**

Язык реализации дисциплины: Русский.

Дисциплина (модуль) реализуется с применением ЭО и ДОТ

URL-адрес и название электронного обучающего курса: «Инженерная и компьютерная графика» – URL: https://e.sfu-kras.ru/course/view.php?id=27305.

# **2. Объем дисциплины (модуля)**

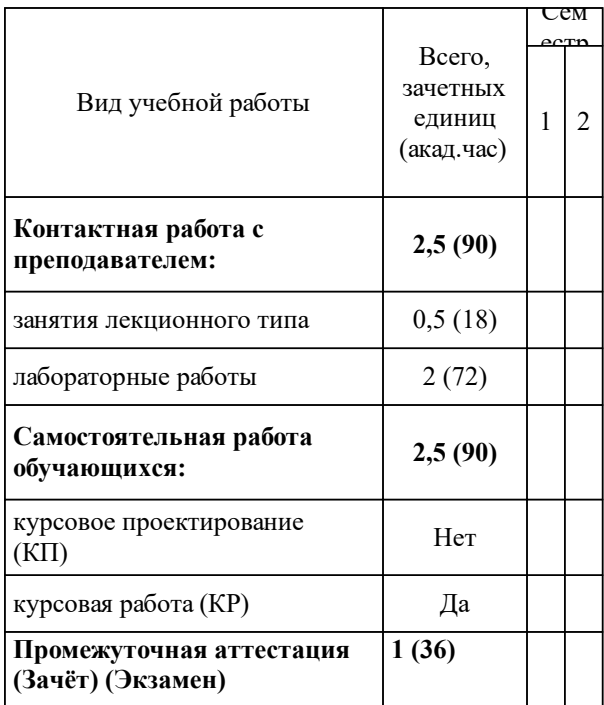

## **3 Содержание дисциплины (модуля)**

## **3.1 Разделы дисциплины и виды занятий (тематический план занятий)**

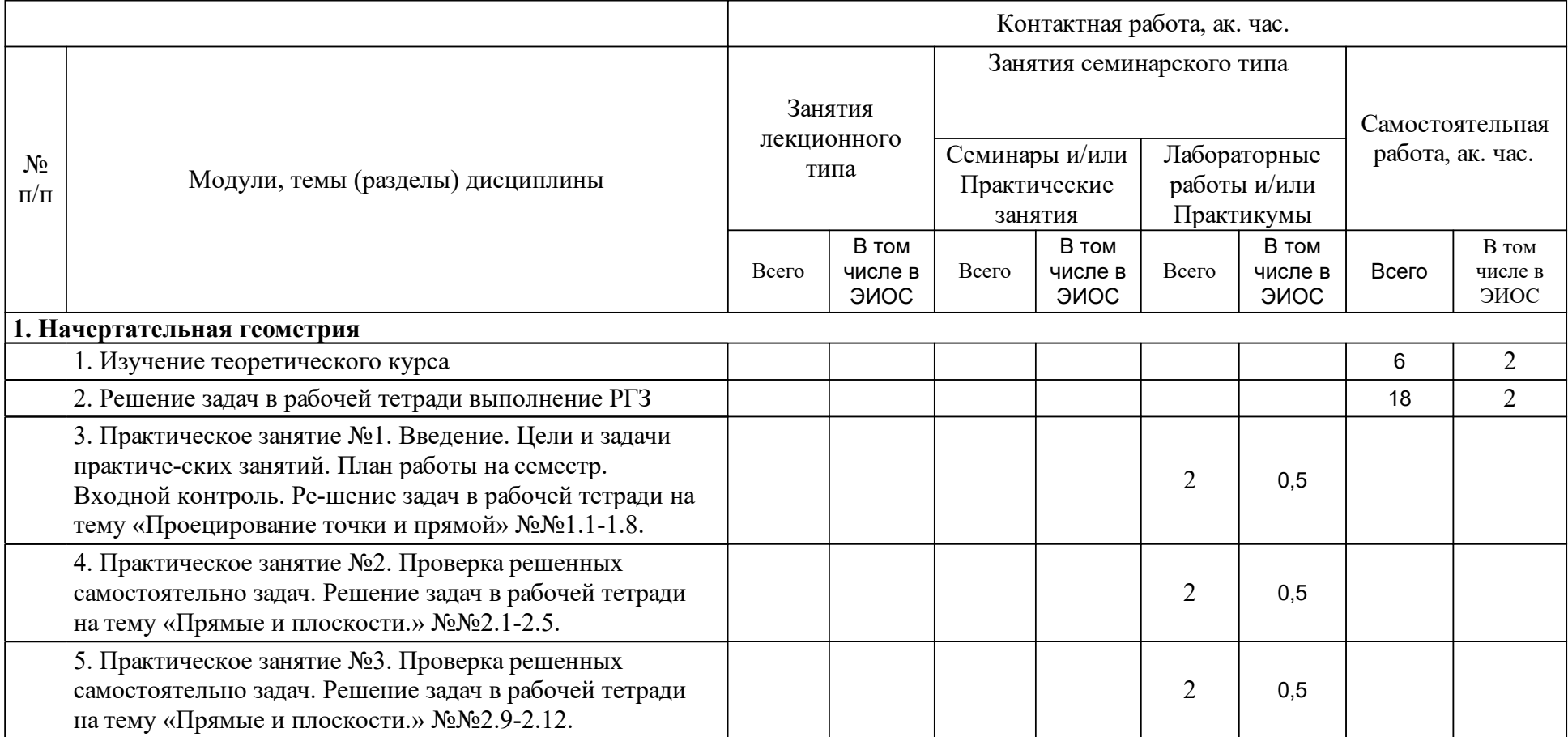

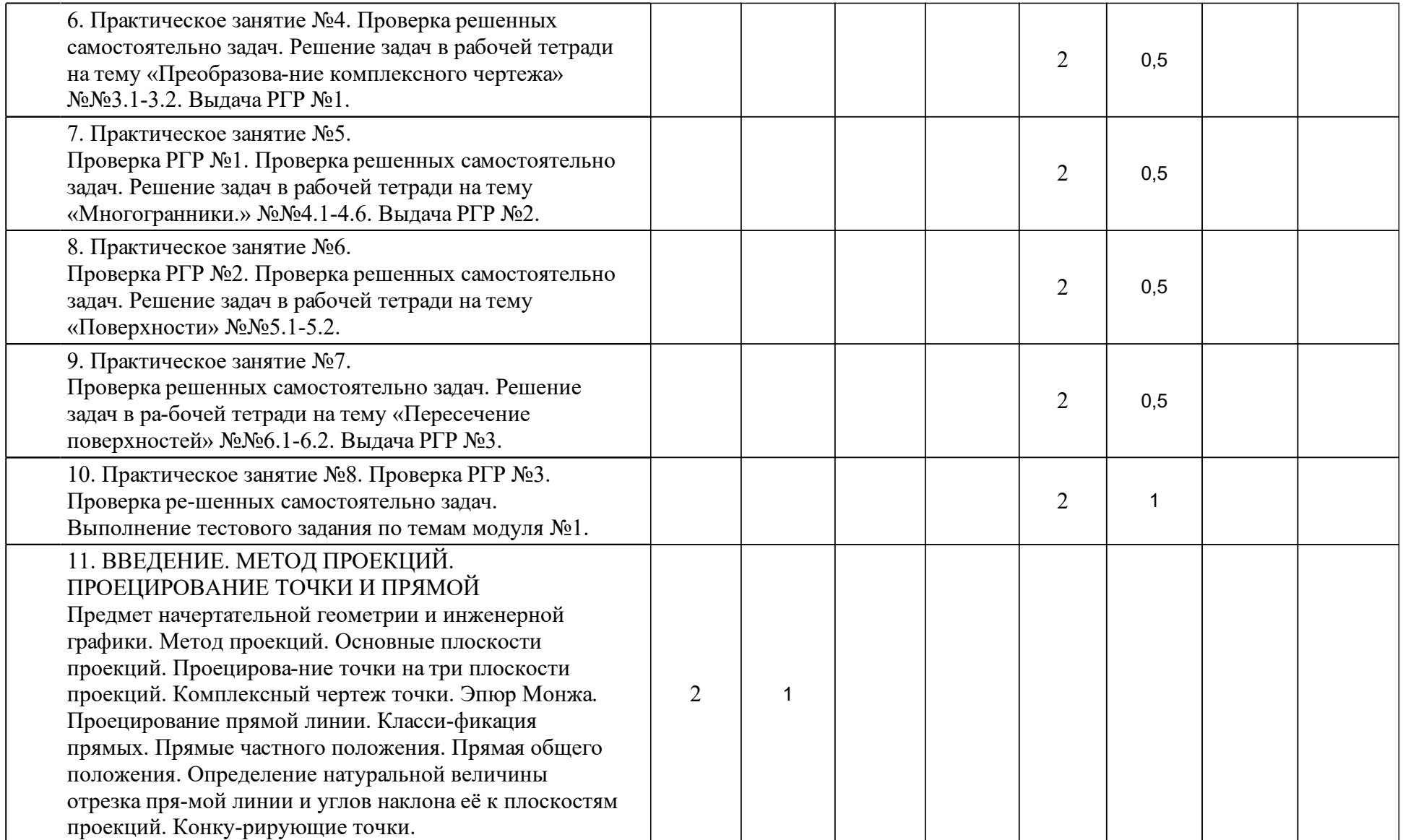

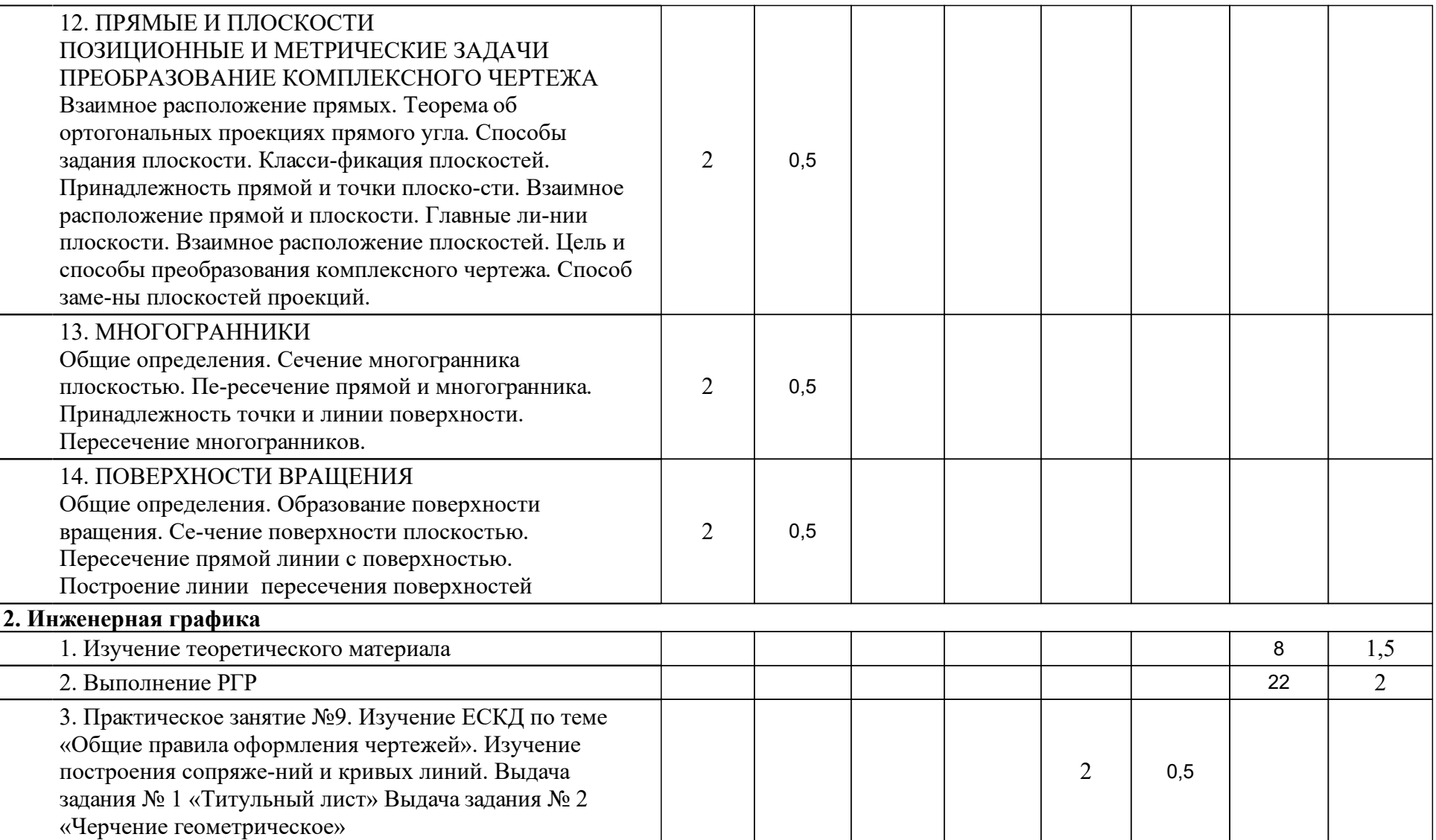

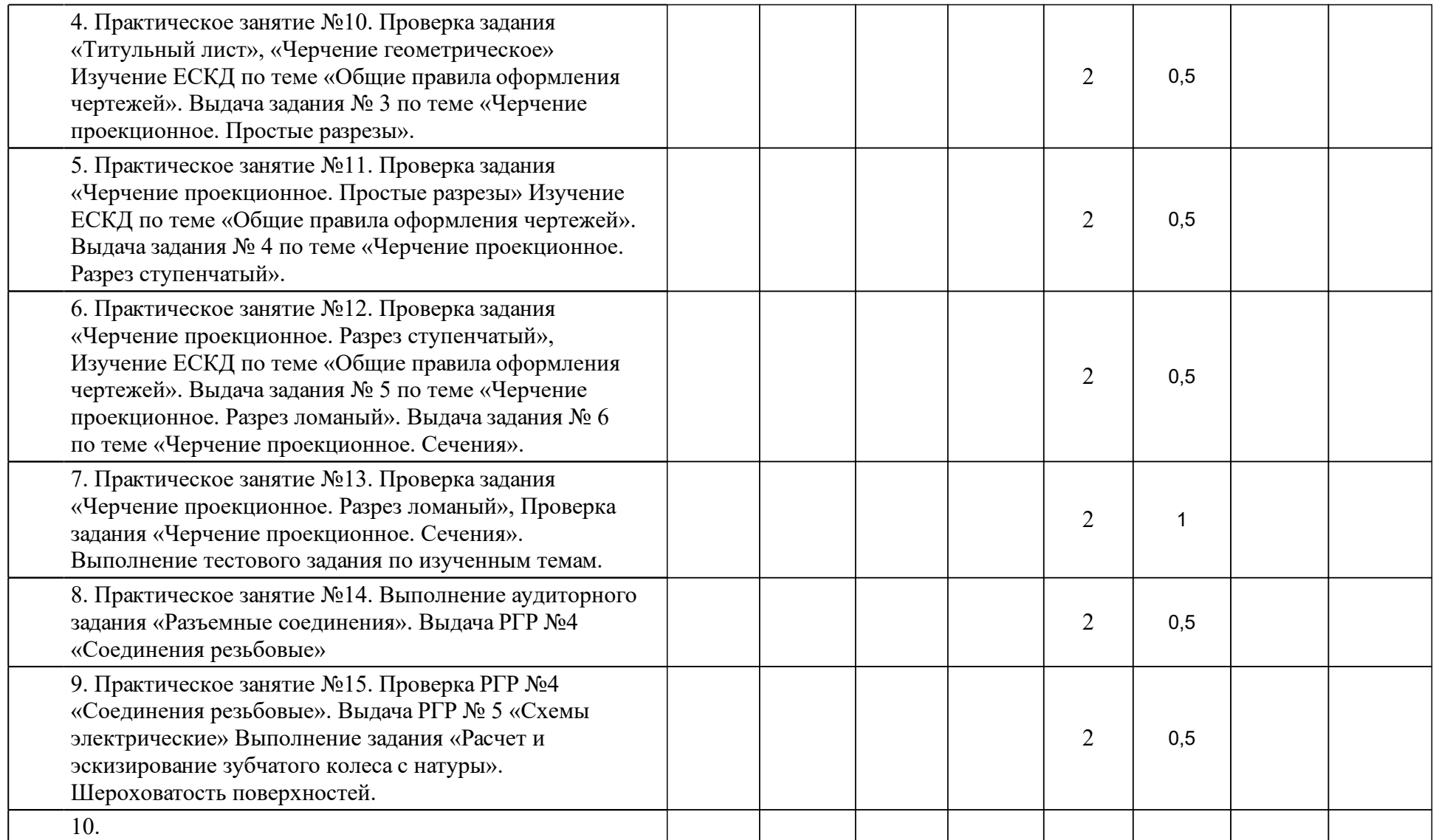

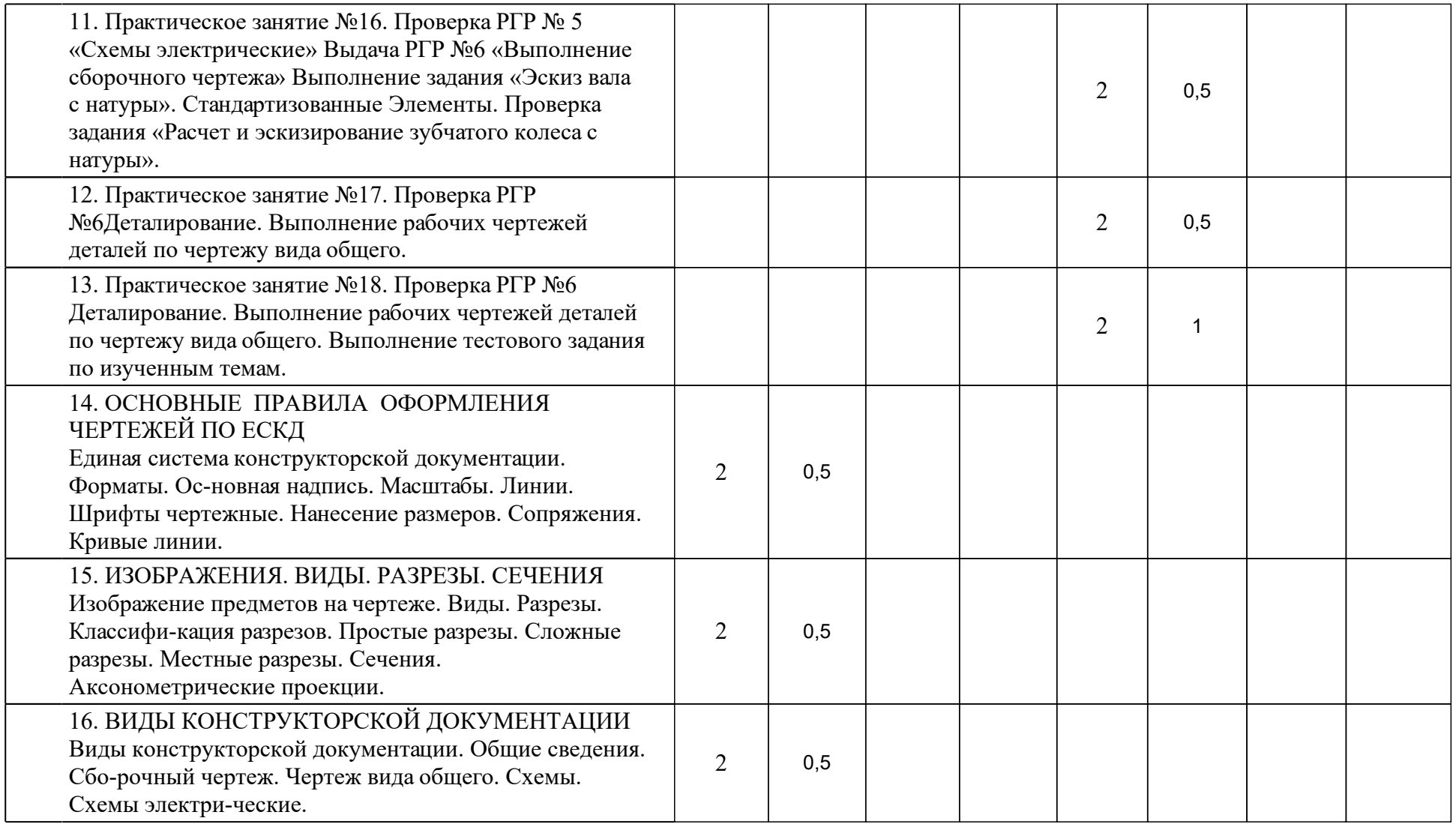

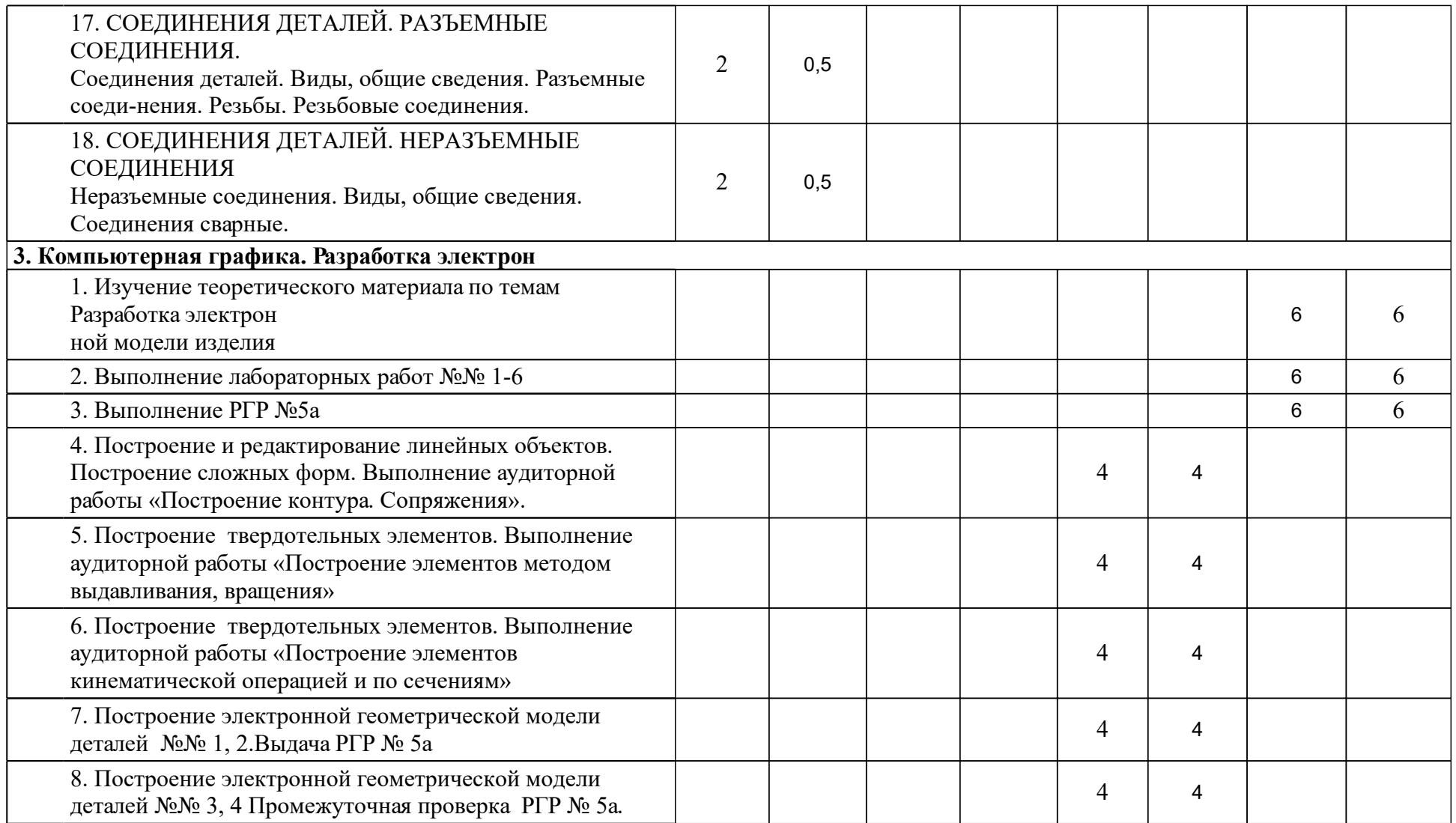

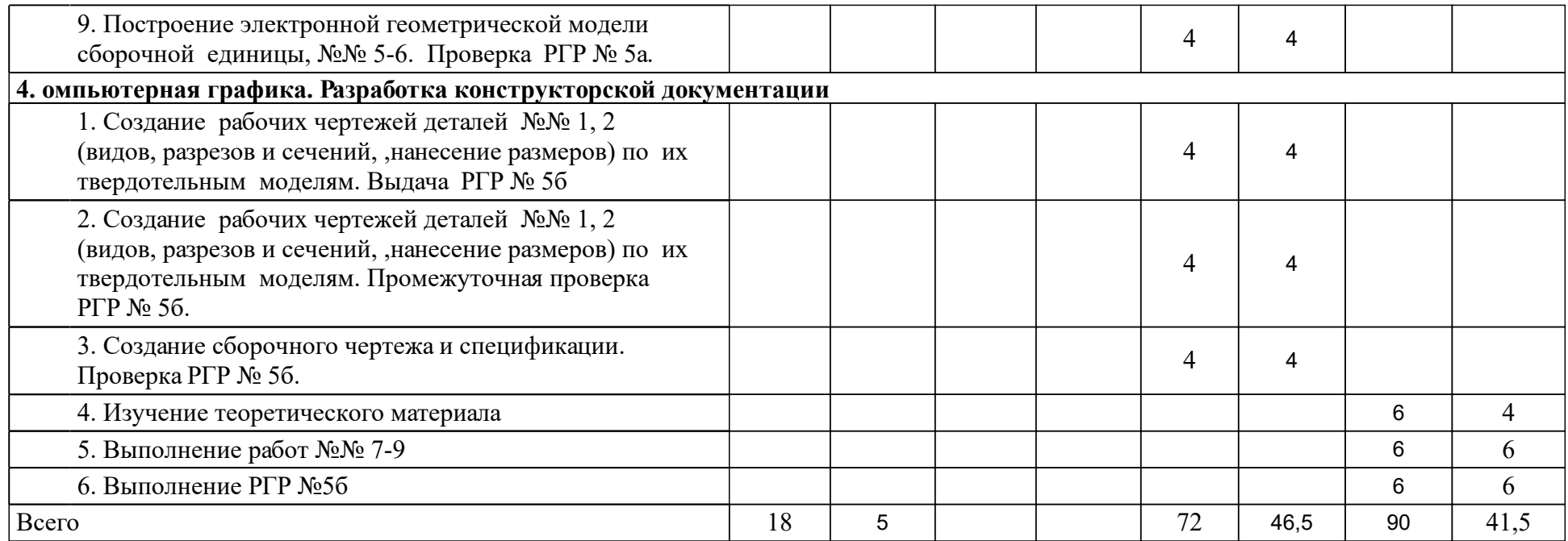

## **4 Учебно-методическое обеспечение дисциплины**

### **4.1 Печатные и электронные издания:**

- 1. Борисенко И. Г. Инженерная графика. Геометрическое и проекционное черчение: учебное пособие(Красноярск: СФУ).
- 2. Борисенко И. Г. Инженерная графика. Эскизирование деталей машин: учебное пособие(Красноярск: СФУ).
- 3. Дергач В. В., Борисенко И. Г., Толстихин А. К. Начертательная геометрия: учебник для вузов по направлениям подготовки в области техники и технологии(Красноярск: СФУ).
- 4. Левицкий В.С. Машиностроительное черчение и автоматизация выполнения чертежей: учебник.; рекомендовано МО РФ(М.: Юрайт).
- 5. Липовка Е. Р. Инженерная графика. Соединения разъемные: учеб.-метод. пособие [для студентов инженерных направлений и специальностей] (Красноярск: СФУ).

### **4.2 Лицензионное и свободно распространяемое программное обеспечение, в том числе отечественного производства (программное обеспечение, на которое университет имеет лицензию, а также свободно распространяемое программное обеспечение):**

1. Полнофункциональная версия системы трехмерного моделирования КОМПАС -3D. Позволящая создавать трехмерные модели деталей и сборок, чертежи и спецификации любой сложности. Поможет в выполнении домашних заданий по техническим дисциплинам, творческих, курсовых, дипломных и прочих учебных работ — URL: https://edu.ascon.ru/main/download/freeware/

## **4.3 Интернет-ресурсы, включая профессиональные базы данных и информационные справочные системы:**

- 1. Справочная система КОМПАС-3D, конфигурация для машиностроения — URL: https://edu.ascon.ru/main/download/freeware/
- 2.

## **5 Фонд оценочных средств**

Оценочные средства находятся в приложении к рабочим программам дисциплин.

## **6 Материально-техническая база, необходимая для осуществления образовательного процесса по дисциплине (модулю)**

Лекционная аудитория оснащенная интерактивной доской.

Компьютерный класс с выходом в интернет.

Тематические плакаты.

Комплект деталей и сборочных единиц для выполнения эскизов и рабочих чертежей с натуры.

Пояснения.

Для проведения лекций используются аудитории оснащенные интерактивной доской.

Для проведения практических занятий используются специализированные чертежные классы оснащенные плакатами, компьютерной техникой, необходимы программным обеспечением, электронными учебными пособиями, расположенными в электронно-обучающем курсе, имеющий выход в глобальную сеть, оснащенную аудиовизуальной техникой для презентаций студенческих работ.